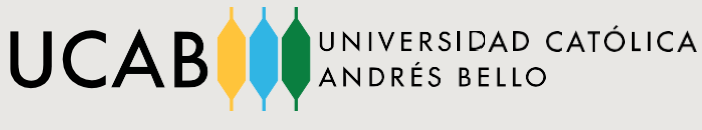

Dirección de Gestión Estudiantil

A Salir | @ Ayuda

## **Escriba en el buscador de su navegador:**

Secretaría en Línea UCAB

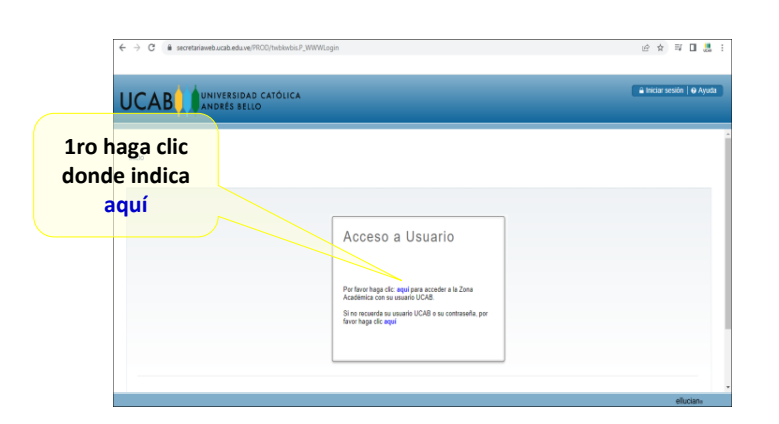

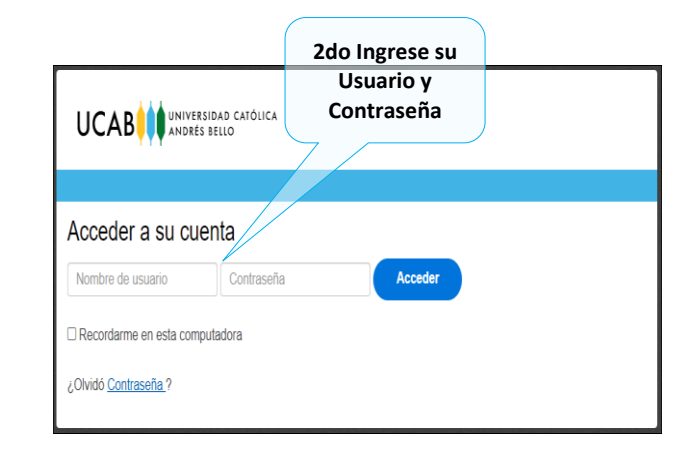

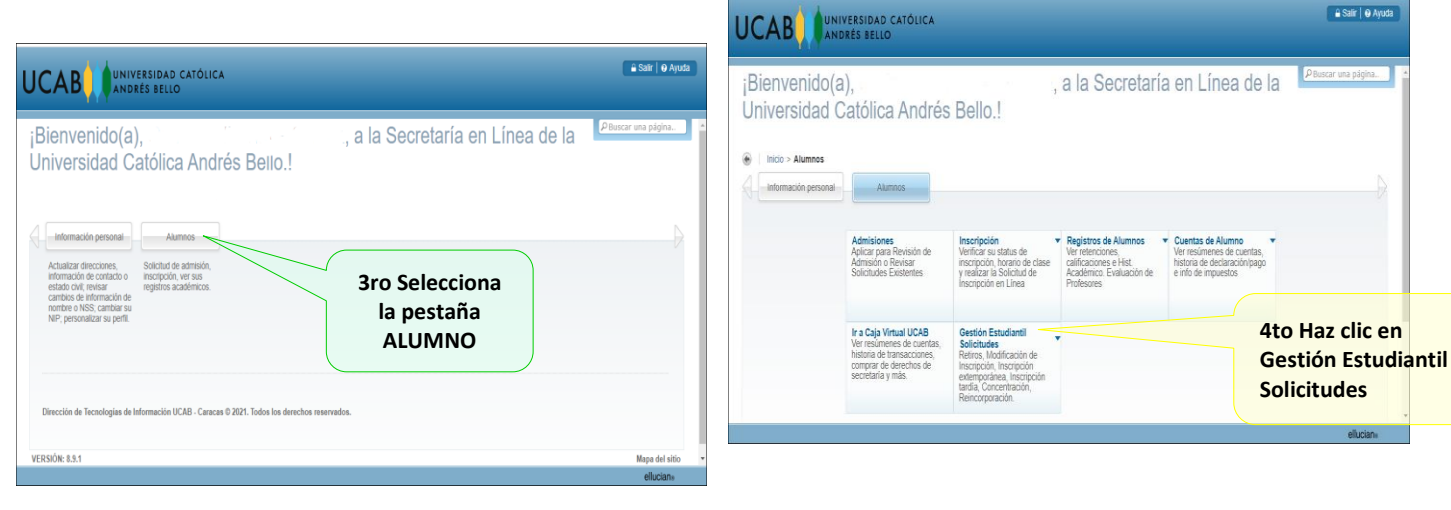

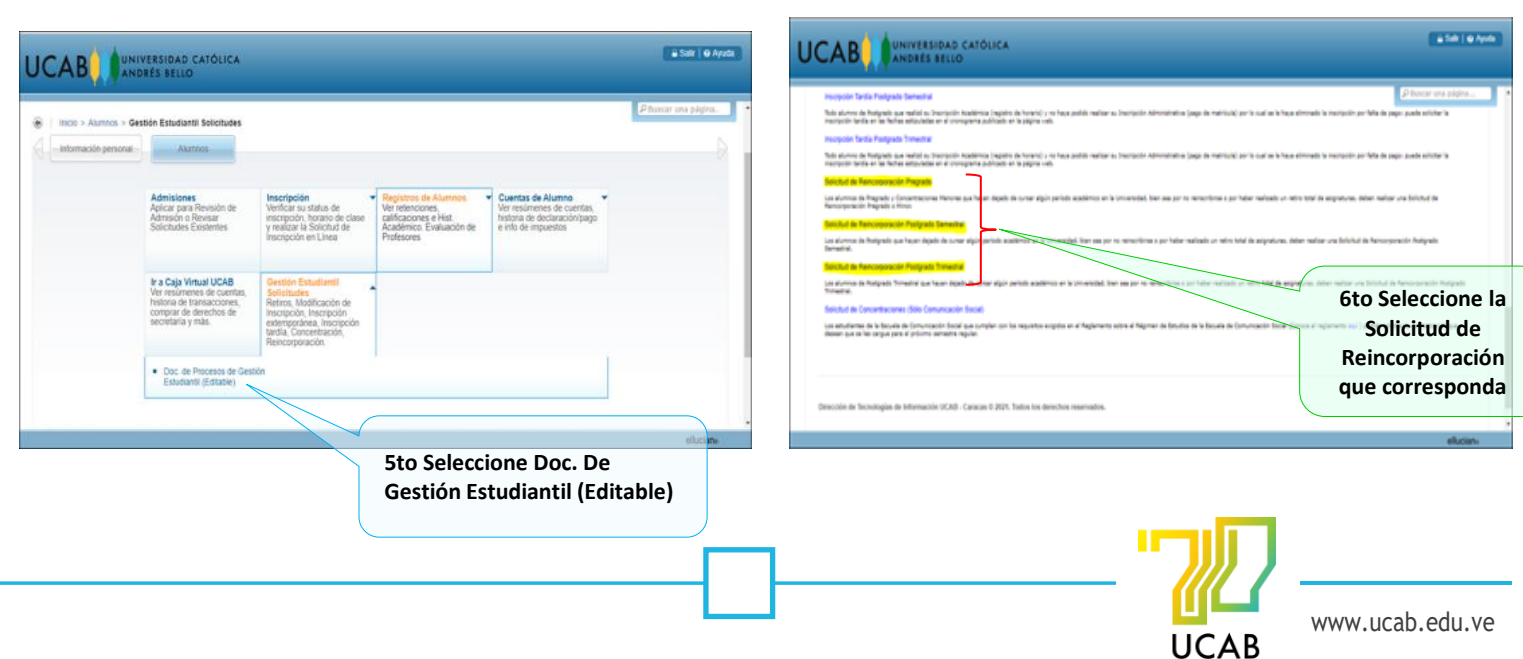